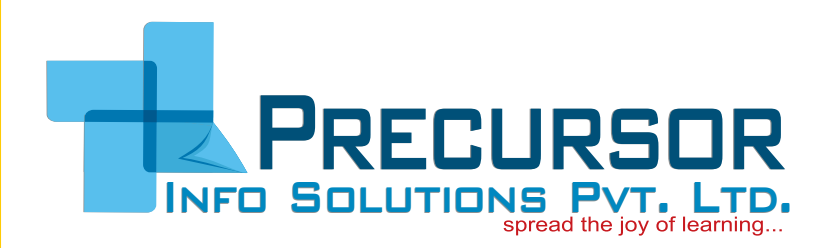

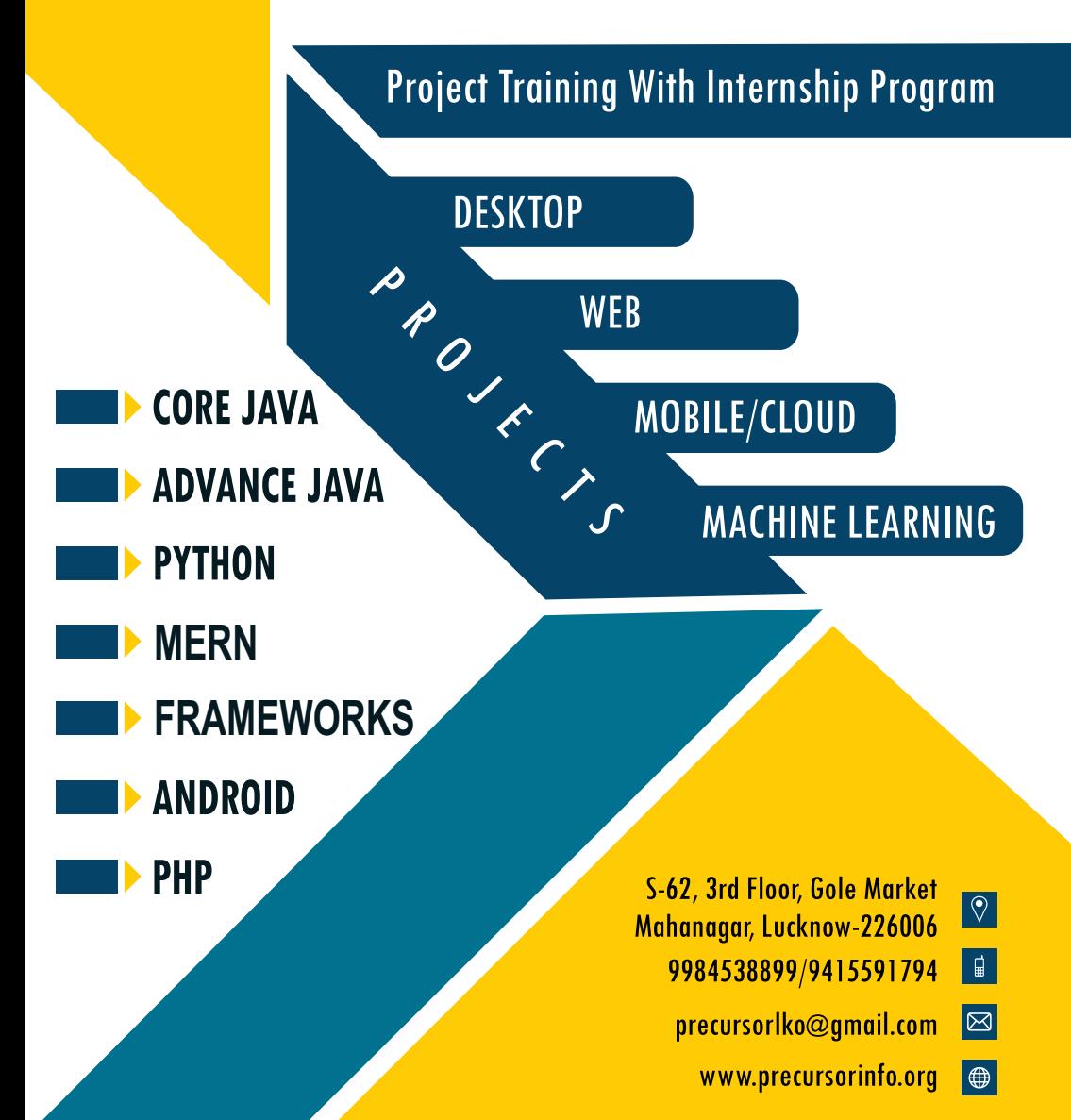

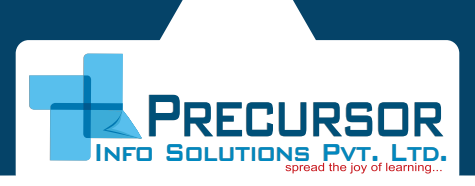

Features of Java OOPs Concept with real life examples JShell Tool Packages & interfaces Exception Handling Streaming, Multithreading **Annotations** JDBC, GUI Designing Event handling Collection Framework and Generics Eclipse IDE **PROJECT**

## Core Java **Advance Java**

Introduction to Web technology HTML, CSS, JavaScript jQuery Bootstrap Framework Material Design Servlet JDBC JSP AJAX Eclipse IDE Deployment of web application on Web Server **PROJECT**

Android

Introduction to Android studio Android Architecture Various XML resource files Layouts and Widgets Activity, Fragment Intent and Intent Filter **Notifications** Graphics, Animation and Media Data Storage

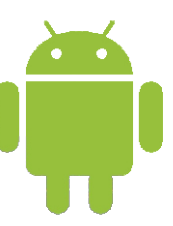

Content Provider Broadcast Receiver Google Map and Locations Web Services and JSON Material Design Third Party Libraries Google Firebase Overview of Kotlin **PROJECT**

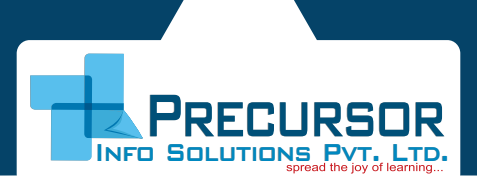

# **Frameworks**

### **STRUTS**

Introduction to Design Pattern MVC model Core Components Architecture, Configuration Actions, Tags Database Connection Validation Localization, Struts Tiles Ajax framework Integration with Hibernate **PROJECT**

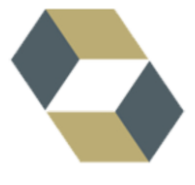

### **HIBERNATE**

ORM framework and Architecture Configuration and Mapping file Session and Session Factory Mapping types Inheritance **Annotation** Hibernate Query Language (HQL) Caching and Batch Processing Integration with Struts

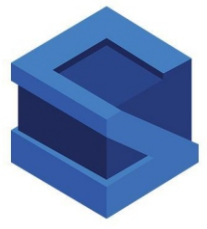

### **SPRING**

Spring framework Spring Modules AOP Concepts Dependency Injection JDBC Templates ORM Integration Web MVC **Annotations PROJECT**

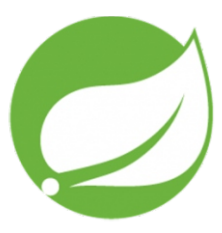

**PYTHON**

RFCLIRS **INFO SOLUTIONS PVT. LTD** 

Introduction to Python Basic Syntax Sequences, Numbers, Strings List, Tuples, Dictionary, Sets User defined and built-In Functions

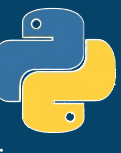

Regular Expression, Packages Modules, Exception Handling Object Oriented Concepts Database Connectivity with SQLite database Atom & PyCharm IDE

Introduction to Machine Learning Machine Learning Algorithms Libraries like Panda, Numpy, Scipy etc File operations, Anaconda IDE Python IDLE, Jupyter Notebook GUI Programming and Event Handling Introduction to Django Framework **PROJECT Python with Machine Learning 1 Python with Django Framework** 

Web designing Techniques Introduction to MVC and MVT Model Django Web Framework Architecture Templates and Forms Models and Dynamic WebPages jQuery and AJAX Integration **PROJECT**

### **PHP**

Introduction to Web technology Wamp Server and Eclipse IDE

HTML Java Script CSS

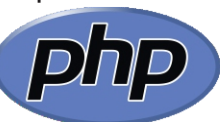

jQuery Bootstrap Framework, Material Design Basic programming constructs

Object oriented concepts Form Processing State Management Database connectivity AJAX WordPress Tool Deployment of web application **PROJECT**

# PRECURSOR NFO SOLUTIONS PV

# **MFRN**

#### Node.js & Express.js React.js

Introduction and Features Synchronous & Asynchronous programming Call Backs and Event Loop Node Package Manager Built-In modules Express Framework Building API using Express Introduction to Postman Testing API using Postman Integration with MongoDB Integration with React

Introduction to web development Client and Server side Technologies SPA and MPA HTML, CSS, Bootstrap, JSON JavaScript based on ES6 Introduction to React.js Virtual DOM, JSX Class and Functional components Styling React Routing React Hooks Axios and JSON-Server

#### MongoDB

Introduction SQL and NoSQL MongoDB on Cloud Schema design and Data modeling Crud Operations Export and Import

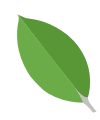

#### **Full Stack web Project using MERN Technology**

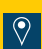

S-62, 3rd Floor, Gole Market Mahanagar, Lucknow

9984538899 / 9415591794 www.precursorinfo.org